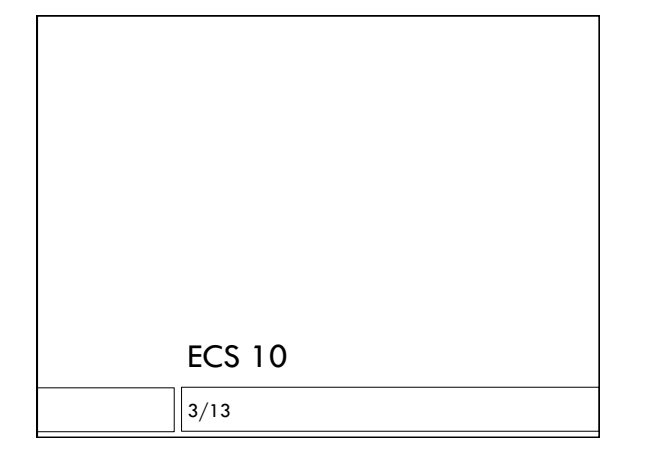

#### Announcements

- Final is Wds Mar 20, 1-3pm, in this room.
- □ Prog 6 due Sunday Mar 17
- Practice final on SmartSite under resources, a few more programming examples to follow soon.

### Functions review

- $\Box$  Style: only line of code outside a function is main()
- Variables defined in each function are local to that function.
- $\Box$  Information is passed explicitly using arguments/ parameters and return values.
- Flow of information is visible.
- Buttons use callback functions to do something in your program.

## Problem

- $\Box$  Callback functions might want to have input and output.
- Not obvious how to do that with tkinter.

 # a button that runs function whatButtonDoes  $like = Buttero(frame, text="Like", font=big, \setminus$ command=whatButtonDoes)

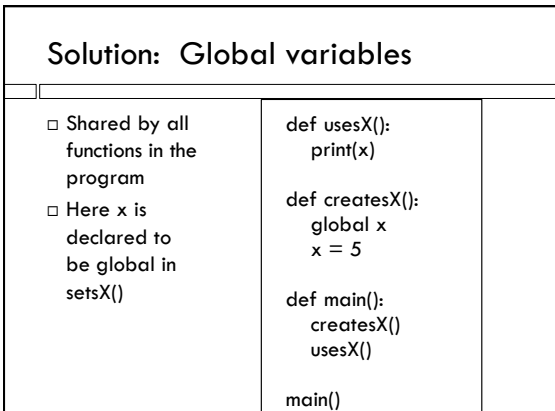

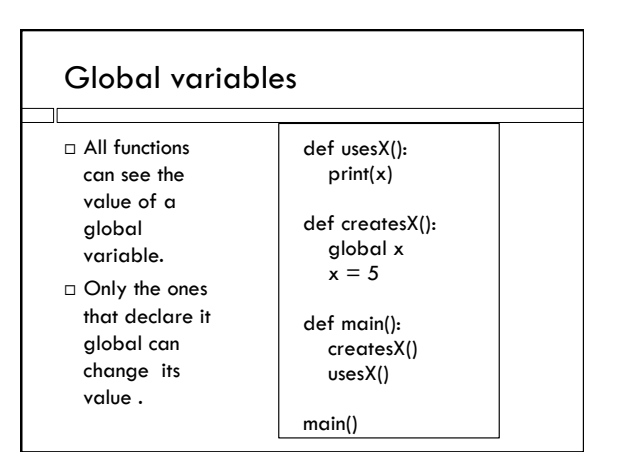

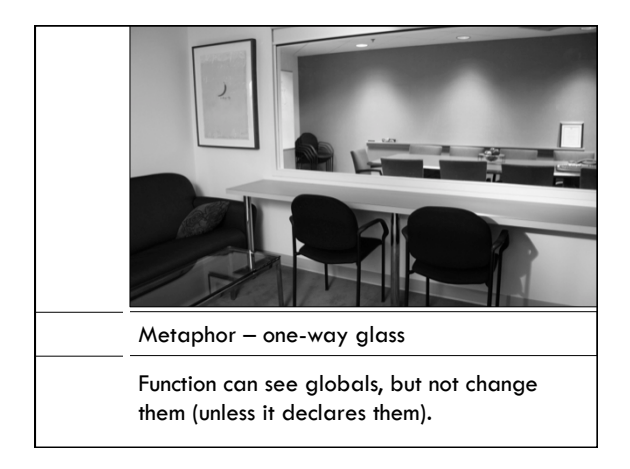

## Style tips

- When using global variables, the flow of information might not be clear.
- Keep global variables to a minimum.

### Button callbacks

- Have no parameters or return values, so no way to get data in and out.
- But need to be able to change variables in the program in order to do anything!
- Use global variables.

## Tricky bit #1

 A variable defined in a function, not declared to be global, is local.

def f():  $x = 3$  $# \times$  is local

### def f(): global x  $x = 3$ # x is global

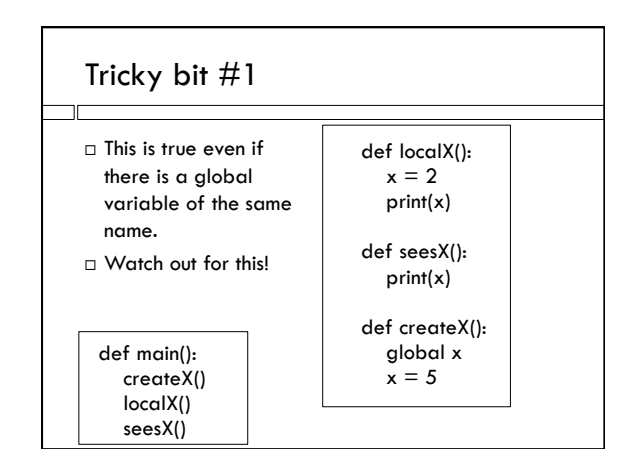

# Tricky bit #2

┰

- Variables outside a function are always global. It's easy to forget this and get confused.
- Since we want be very aware of all global variables,
	- $\Box$  don't put code outside functions. (except imports and the call to main()),
	- watch out for assignments with global variables on the left; they have to be declared global in that function.

# Style review

- Order of stuff in your program:
- 1. Imports. Import everything in the first lines.
- 2. All function definitions, with main() last. Functions get run only when they are called.
- 3. One statement outside of function definitions: main()
- Declare all global variables explicitly.

# Another time globals are handy

- A function needs to remember info from last time it was called.
- $\Box$  Could remember the info in main(), but this defeats the purpose of separating conceptually different parts of the program from each other.